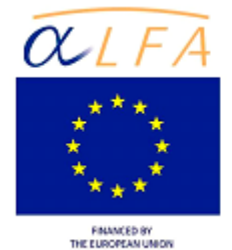

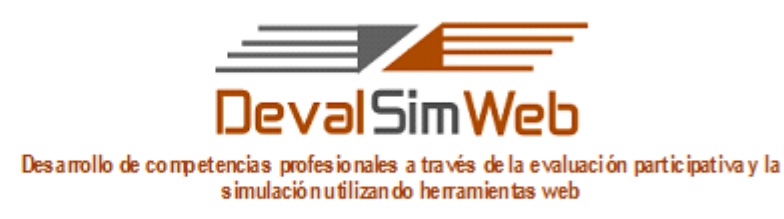

#### ALFA III (2011)-10

# **PROGRAMA FORMATIVO APREVAL – DevalSimWeb Aprender Evaluando en la Educación Superior**

# apr&val

# **METODOLOGIA Y EVALUACIÓN**

**Ana Lucía Tocaín Garzón PUCE-SI 2014**

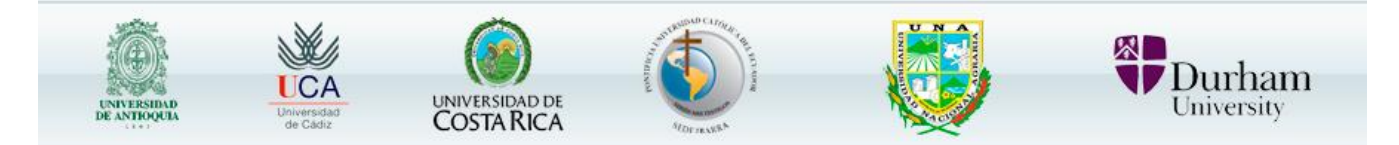

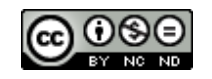

# **Metodología y evaluación**

# **Metodología**

La metodología tiene un carácter presencial y virtual, es activa y participativa. Se aplican diferentes estrategias que se centran en el trabajo en equipo y en los siguientes:

- Foros de debate
- Acompañamiento y orientación durante el proceso a través del correo del campus virtual.
- Talleres presenciales
- Trabajos grupales
- Utilización de herramientas tecnológicas
- Puesta en práctica de diferentes modalidades de evaluación

#### **Cuadro 2. Actividades presenciales y actividades virtuales de la UF 2 Evaluación y Aprendizaje**

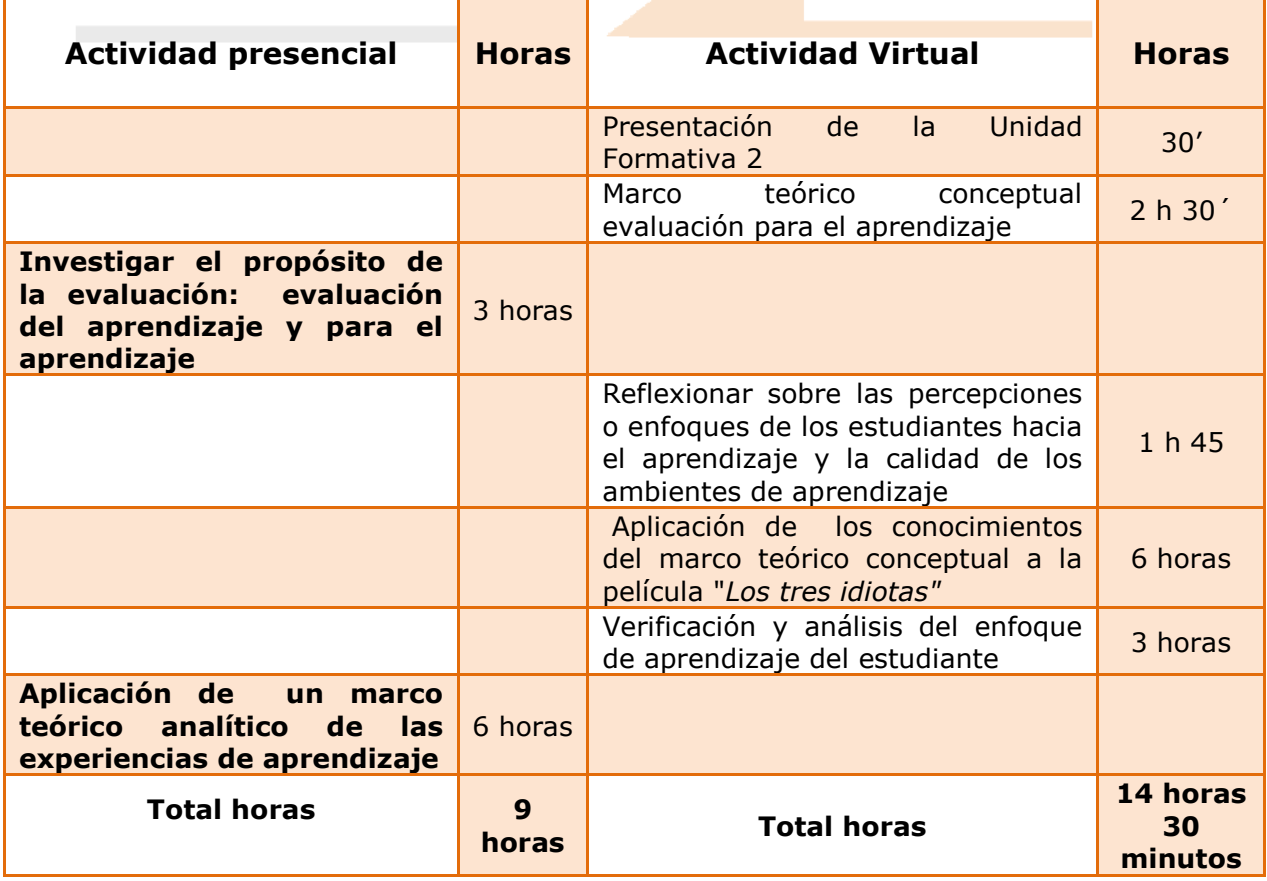

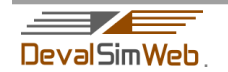

### **Pautas para progresar**

Las ideas claves de esta unidad formativa se centra en:

- Identificar y reconocer el concepto de evaluación y evaluación para el aprendizaje.
- Investigar sobre los diferentes enfoques de aprendizaje y de la evaluación.
- Establecer relaciones conceptuales en el mapa conceptual de Enfoques de Aprendizaje
- Aplicar los conocimientos adquiridos en la investigación del contexto teórico a la observación de la película *Los tres idiotas.*
- Analizar el marco teórico, o conceptos estudiados para el enfoque de su propio aprendizaje.
- Discutir respecto a las implicaciones del aprendizaje y la evaluación.

## **Recomendaciones para progresar Unidad Formativa 2.**

- Implicación y participación en todas las actividades, tanto en las individuales como en las grupales
- Revisar las lecturas propuestas, aplicando las orientaciones dadas en las respectivas guías.
- Realizar las actividades recomendadas en las guías para alcanzar los resultados esperados.
- Plantear sus ideas claras y coherentes.
- Escuchar y tener en cuenta en el desarrollo de los trabajos grupales la experiencia que cada miembro de los equipos tenga ya que con los aportes enriquecerán la visión de conjunto

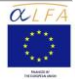

•

#### **Herramientas y recursos**

Para el desarrollo de la unidad se utilizarán los siguientes recursos y canales de comunicación:

#### **Canales de comunicación:**

Correo electrónico del Campus Virtual

#### **Foros:**

- Foro "La evaluación condiciona el qué y cómo se aprende"
- Foro "Los tres idiotas".

#### **Herramientas tecnológicas:**

 EvalCOMIX-Servicio web para la gestión y diseño de instrumentos de evaluación.

#### **Video:**

- Animación: *¿De dónde surge la e-evaluación orientada al aprendizaje?;* Gómez Ruiz Miguel Ángel; (2013) [:http://www.youtube.com/watch?v=wkoxbfbZnL0](http://www.youtube.com/watch?v=wkoxbfbZnL0)
- Película "Los tres idiotas": [https://www.youtube.com/watch?v=UvTsiBTTxcs\)](https://www.youtube.com/watch?v=UvTsiBTTxcs)

#### **Recursos:**

- Archivo pdf: Guía del estudiante
- Archivo pdf: Cuestionario "Experiencias abreviadas de enseñanza y aprendizaje" (SETLQ)

#### **Guías de orientaciones para la elaboración y evaluación de actividades:**

- Guía de lectura 10 ideas clave Evaluar para aprender
- Guía de orientación para la participación en el Taller Qué entendemos por evaluación
- Guía participación foro Que entendemos por evaluación
- Guía de Investigación el propósito de la evaluación
- Guía mapa conceptual Enfoques de aprendizaje
- Guía conocimientos teóricos película Los tres idiotas
- Guía para aplicar el cuestionario "Experiencias abreviadas de enseñanza y aprendizaje" (SETLQ)
- Guía memoria síntesis ¿Qué hemos aprendido?

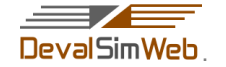

## **Instrumentos (Construida con EvalCOMIX):**

- Escala de revisión Taller Qué se entiende por evaluación
- Escala de revisión del resumen sobre investigación del propósito de la evaluación. Evaluación del aprendizaje y para el aprendizaje.
- Evaluación mapa conceptual enfoque de aprendizaje
- Escala de revisión para el foro Los Tres idiotas
- Escala auto revisión de la aplicación del cuestionario ESTQL
- Lista de control memoria síntesis ¿Qué hemos aprendido?

#### **Materiales de lectura:**

- Cuestionario "Experiencias abreviadas de Enseñanza y Aprendizaje Cuestionario" SETLQ. Recuperado 01/07/2013 de: [http://www.etl.tla.ed.ac.uk//docs/SETLQscoring.pdf](http://www.etl.tla.ed.ac.uk/docs/SETLQscoring.pdf)
- Facultad de Psicología (2011): Enfoques de aprendizaje en estudiantes universitarios. Equipo Docente en ABP; Open Courseware - Universidad de Murcia. Recuperado de [http://ocw.um.es/cc.-sociales/la-metodologia-de](http://ocw.um.es/cc.-sociales/la-metodologia-de-aprendizaje-basado-en-problemas/material-de-clase-1/tema-14.pdf)[aprendizaje-basado-en-problemas/material-de-clase-1/tema-14.pdf.](http://ocw.um.es/cc.-sociales/la-metodologia-de-aprendizaje-basado-en-problemas/material-de-clase-1/tema-14.pdf) PP. 1 - 6
- Nicol, D. (2011). Evaluación para el aprendizaje: Los beneficios de generar retroalimentación. / Assessment for learning: the benefit of generating feedback. Conferencia Plenaria en *Congreso internacional EVALtrends Evaluar para aprender en la universidad: Experiencias innovadoras / International Conference Learning by Assessing at University Level: Innovative Experiences*. Cádiz. <http://evaltrends.uca.es/index.php/videos.html>
- Rodríguez Gómez, G; Ibarra Sáiz Mª S. (2011). *e-Evaluación orientada al e-Aprendizaje estratégico en Educación Superior*. Narcea S.A Ediciones. Madrid. España. Pp.48-52. [http://books.google.com.ec/books?id=tB8O9Xse4rkC&pg=PA33&hl=es&sour](http://books.google.com.ec/books?id=tB8O9Xse4rkC&pg=PA33&hl=es&source=gbs_toc_r&cad=4#v=onepage&q&f=false)

[ce=gbs\\_toc\\_r&cad=4#v=onepage&q&f=false](http://books.google.com.ec/books?id=tB8O9Xse4rkC&pg=PA33&hl=es&source=gbs_toc_r&cad=4#v=onepage&q&f=false)

 Rodríguez Gómez, G; Ibarra Sáiz Mª S. (2011). E- Autoevaluación en la universidad un reto para profesores y estudiantes: Revista de educación #356 septiembre – diciembre 2011;

<http://www.revistaeducacion.mec.es/re356/re356.pdf>

 Sanmartí, Neus,(2007). *10 ideas clave Evaluar para aprender.* Editorial GRAÓ, Barcelona. España. Pp 9-23 [http://www.cuaed.unam.mx/rieb/docs/basicasm4/b11/evaluacion\\_apr](http://www.cuaed.unam.mx/rieb/docs/basicasm4/b11/evaluacion_aprendizaje.pdf) [endizaje.pdf](http://www.cuaed.unam.mx/rieb/docs/basicasm4/b11/evaluacion_aprendizaje.pdf) ; Recuperado el 16 de julio de 2014 Documento transcrito por: Gallardo, Daniela; [http://es.slideshare.net/DanielaGallardo1/01-ideas-clave-sobre-la](http://es.slideshare.net/DanielaGallardo1/01-ideas-clave-sobre-la-evaluacin-1?related=2)[evaluacin-1?related=2](http://es.slideshare.net/DanielaGallardo1/01-ideas-clave-sobre-la-evaluacin-1?related=2)

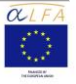

## **Evaluación**

**Cuadro 3. Tareas de aprendizaje y evaluación de la UF 2 Evaluación y Aprendizaje**

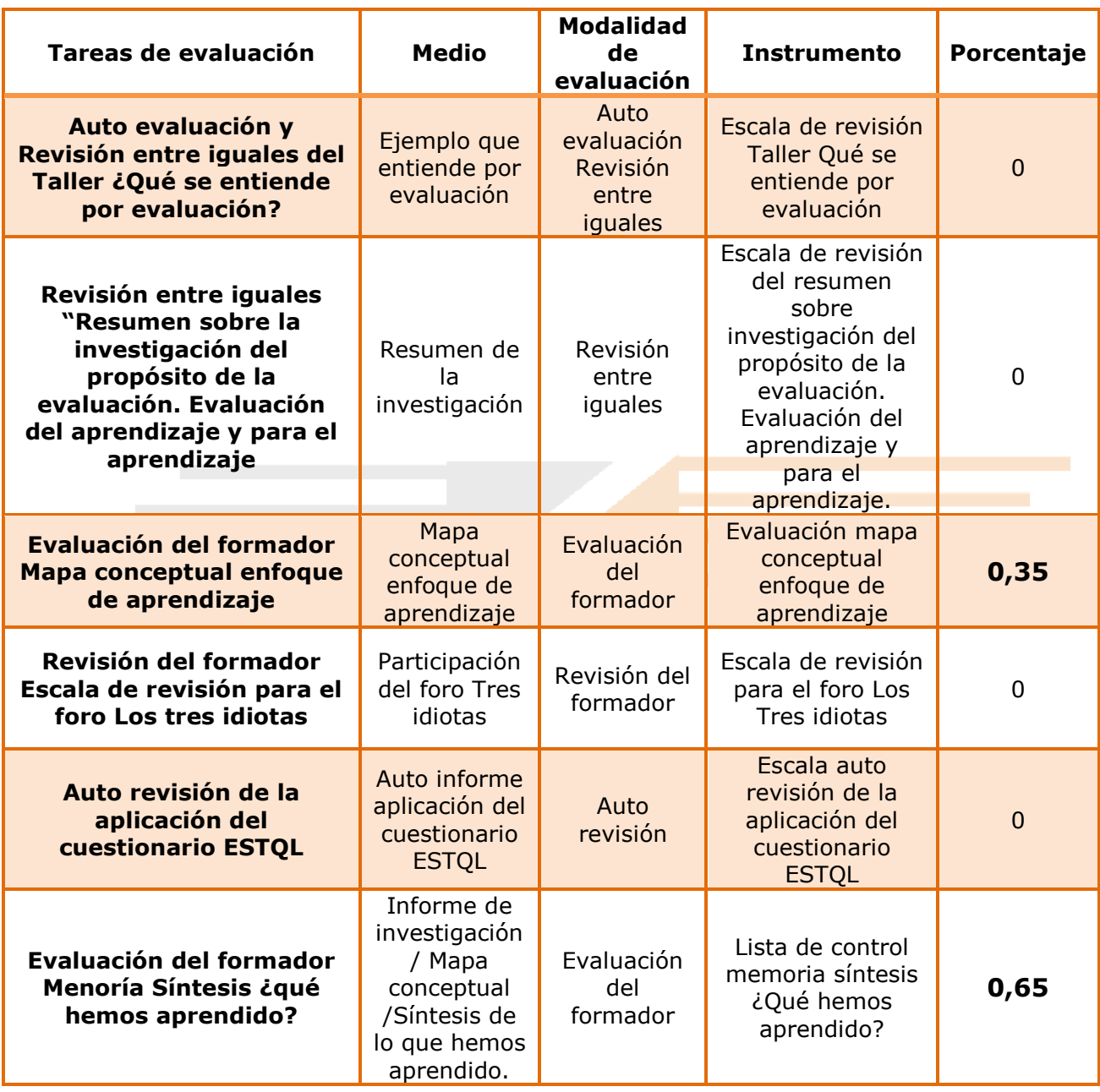

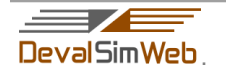

## **Procedimiento de evaluación**

(Ver anexo 1: [Procedimiento de evaluación](http://aula.devalsimweb.eu/pluginfile.php/2333/mod_resource/intro/procedimiento%20uf2%20APREVAL%20v2.pdf) DipevalPRO)

#### **Ponderación**

El peso en la calificación final en el Programa Formativo APREVAL-DevalSimWeb de la Unidad Formativa 2 en el contexto del programa formativo es del 20%, como se muestra en la siguiente tabla

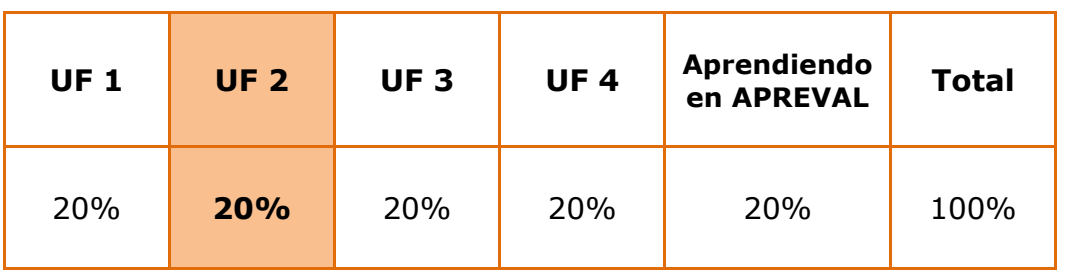

#### **Cuadro 4. Ponderación de la calificación de la UF2**

En la siguiente tabla se ofrece la ponderación de las modalidades de evaluación durante la presente unidad

#### **Cuadro 5. Modalidades de evaluación y ponderación de la UF2**

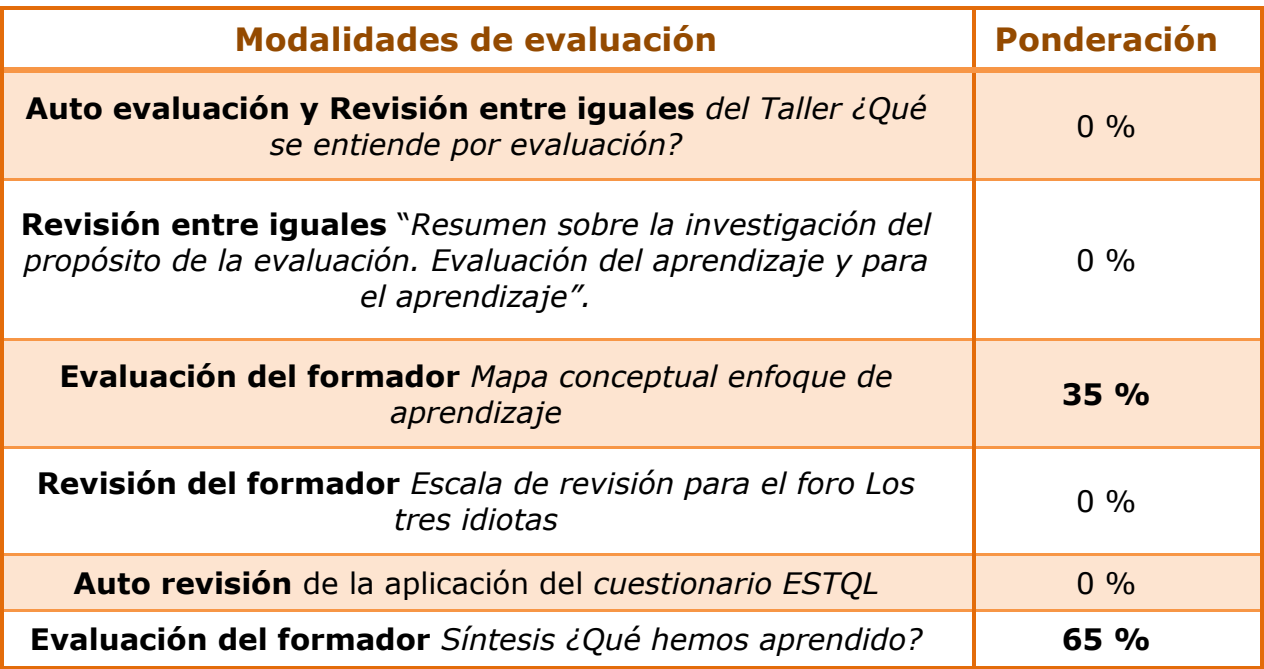

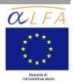